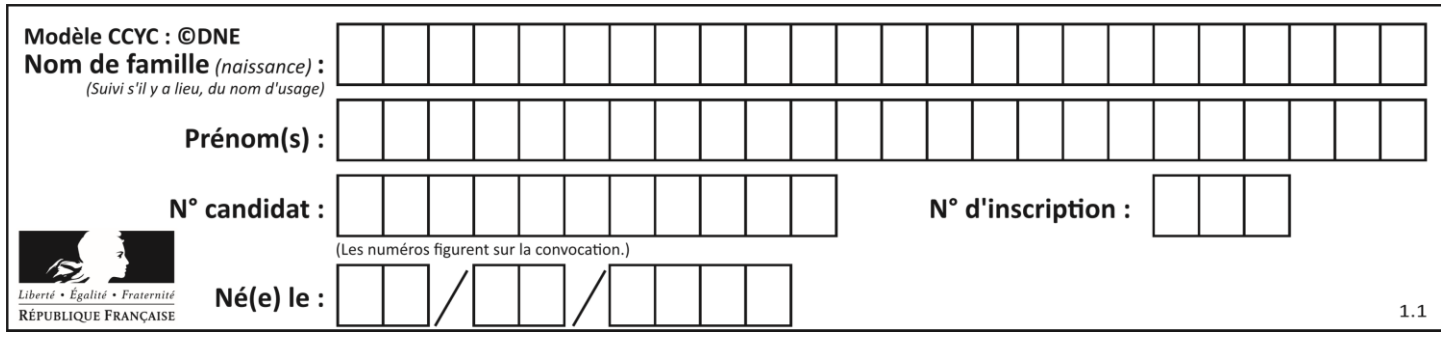

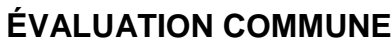

**CLASSE :** Première

**VOIE :** ☒ Générale ☐ Technologique ☐ Toutes voies (LV)

**ENSEIGNEMENT : spécialité Numérique et Sciences Informatiques (NSI)**

**DURÉE DE L'ÉPREUVE :** 02 h 00

**Niveaux visés (LV) :** LVA LVB

**Axes de programme :**

**CALCULATRICE AUTORISÉE :** ☐Oui ☒ Non

**DICTIONNAIRE AUTORISÉ :** ☐Oui ☒ Non

☒ Ce sujet contient des parties à rendre par le candidat avec sa copie. De ce fait, il ne peut être dupliqué et doit être imprimé pour chaque candidat afin d'assurer ensuite sa bonne numérisation.

 $\Box$  Ce sujet intègre des éléments en couleur. S'il est choisi par l'équipe pédagogique, il est nécessaire que chaque élève dispose d'une impression en couleur.

☐ Ce sujet contient des pièces jointes de type audio ou vidéo qu'il faudra télécharger et jouer le jour de l'épreuve.

**Nombre total de pages :** 18

L'épreuve consiste en 42 questions, rangées en 7 thèmes.

Pour chaque question, le candidat gagne 3 points s'il choisit la bonne réponse, perd 1 point s'il choisit une réponse fausse. S'il ne répond pas ou choisit plusieurs réponses, il ne gagne ni ne perd aucun point.

Le total sur chacun des 7 thèmes est ramené à 0 s'il est négatif.

La note finale s'obtient en divisant le total des points par 6,3 et en arrondissant à l'entier supérieur.

## **Le candidat indique ses réponses aux questions en pages 2 et 3.**

**Seules les pages 1 à 4 sont rendues par le candidat à la fin de l'épreuve, pour être numérisées.**

Les questions figurent sur les pages suivantes.

**G1SNSIN05097**

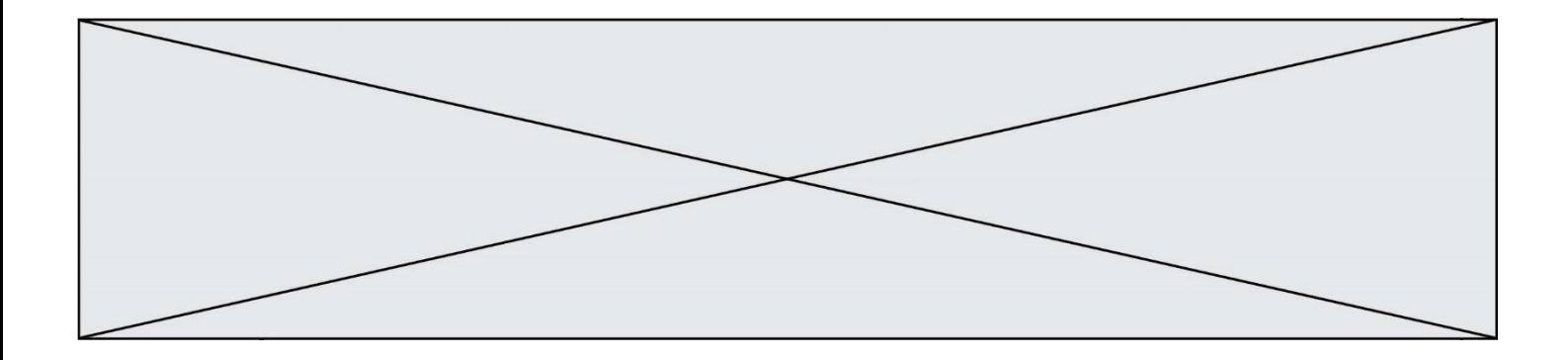

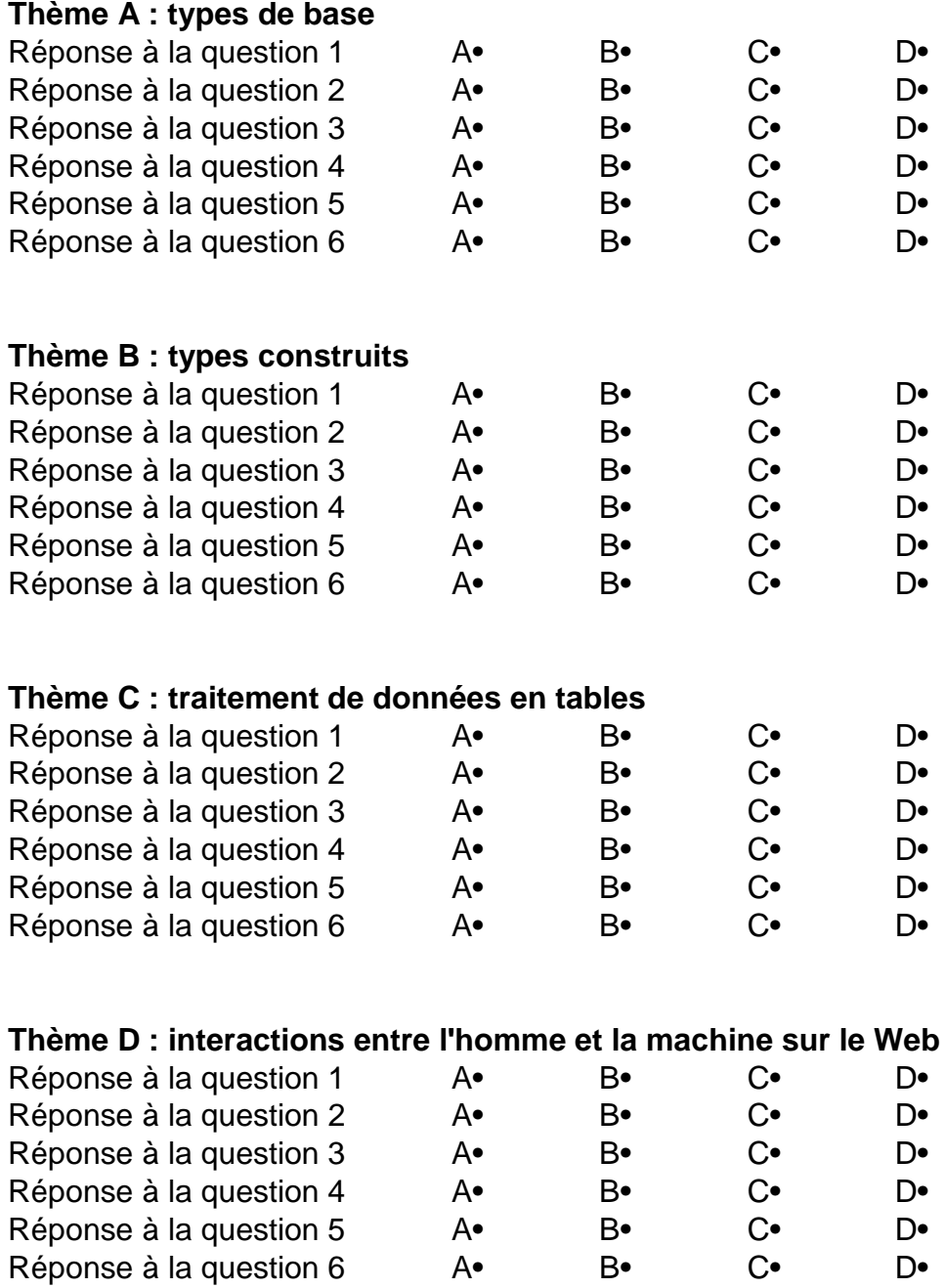

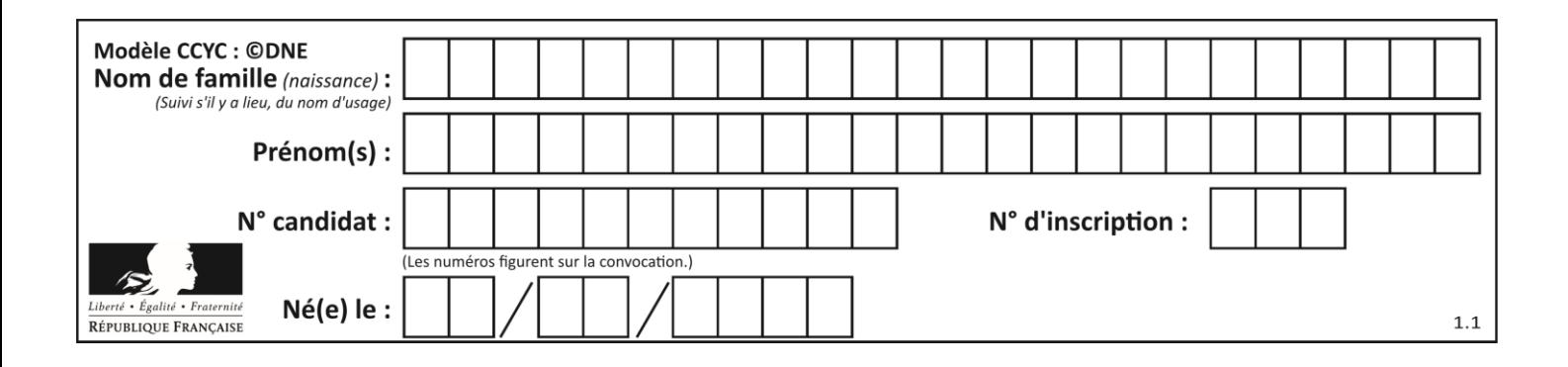

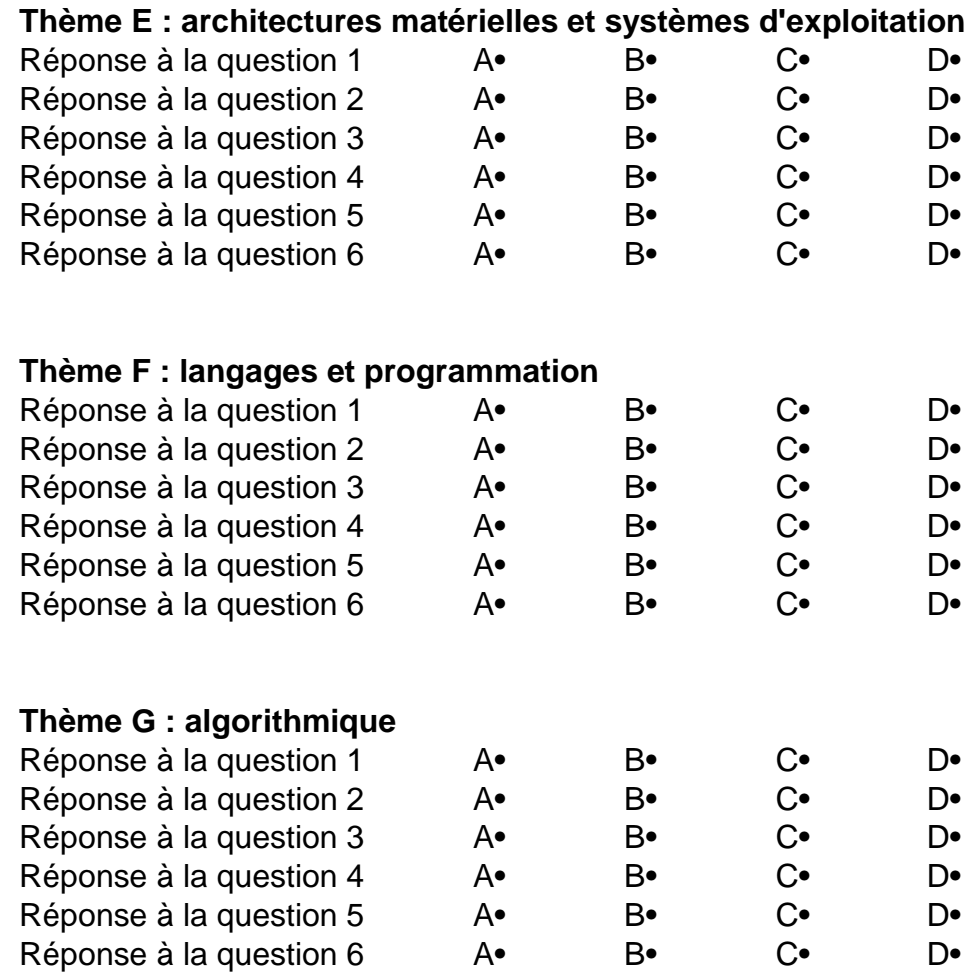

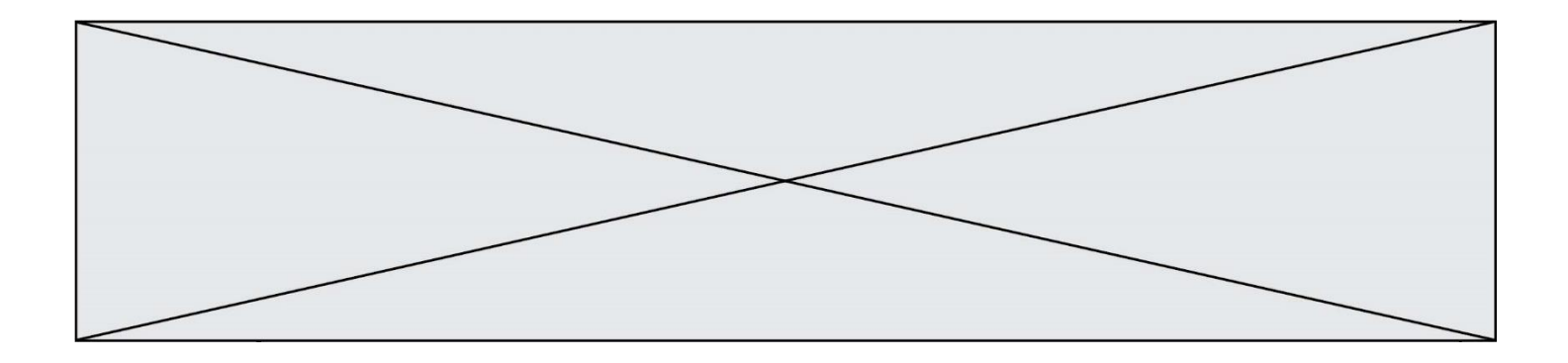

**G1SNSIN05097**

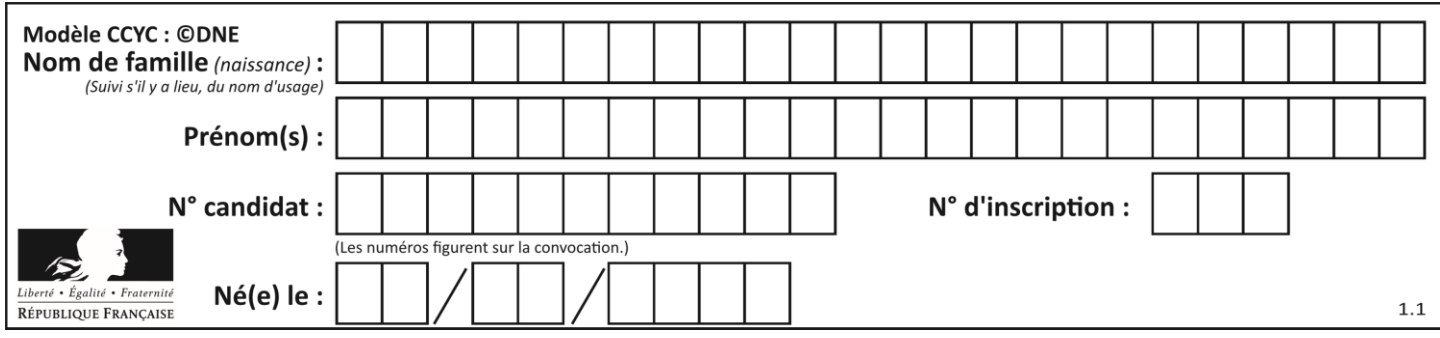

## **Thème A : types de base**

## **Question A.1**

Quelle est l'écriture décimale de l'entier positif dont l'écriture binaire est 00101001 ? *Réponses*

- A 25
- B 41
- C 81
- D 101001

## **Question A.2**

Dans le bloc <head> d'un fichier HTML, afin d'encoder les caractères avec le standard Unicode/UTF-8 on insère la ligne :

```
<meta http-equiv="Content -Type" content="text/html; charset=UTF-8">
```
Pourquoi cela ?

## *Réponses*

- A UTF-8 est l'encodage Linux
- B ASCII est une vieille norme, il est temps d'en changer
- C UTF-8 est une norme conçue pour permettre un affichage correct des caractères spéciaux sur tout système d'exploitation
- D UTF-8 est un encodage qui protège mieux contre le piratage informatique

## **Question A.3**

Sachant que l'expression not(a or b) a la valeur True, quelles peuvent être les valeurs des variables booléennes a et b ?

- True et True
- B False et True
- C True et False
- D False et False

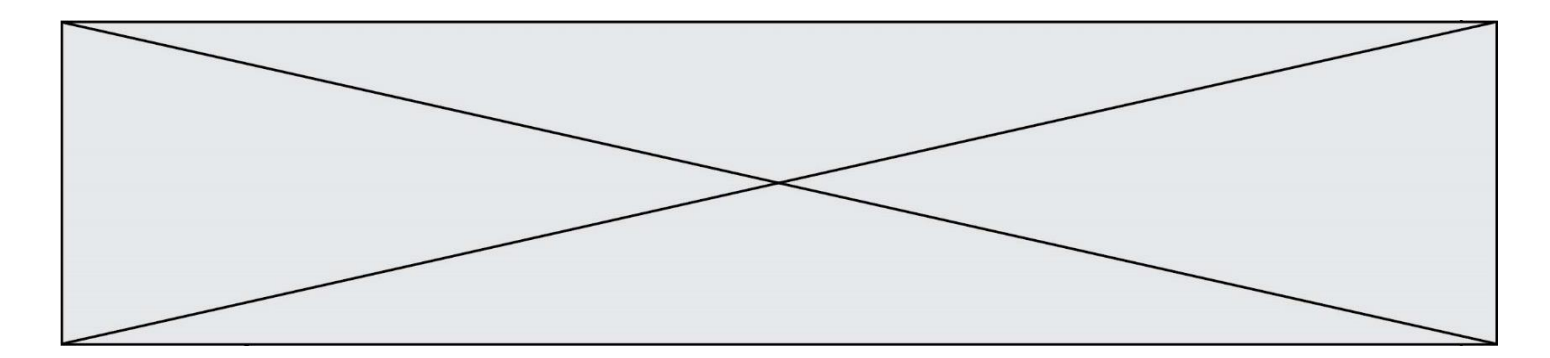

## **Question A.4**

On considère l'expression logique  $(a$  or  $b)$  and  $a$ . Quelle est sa table de vérité ? *Réponses*

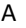

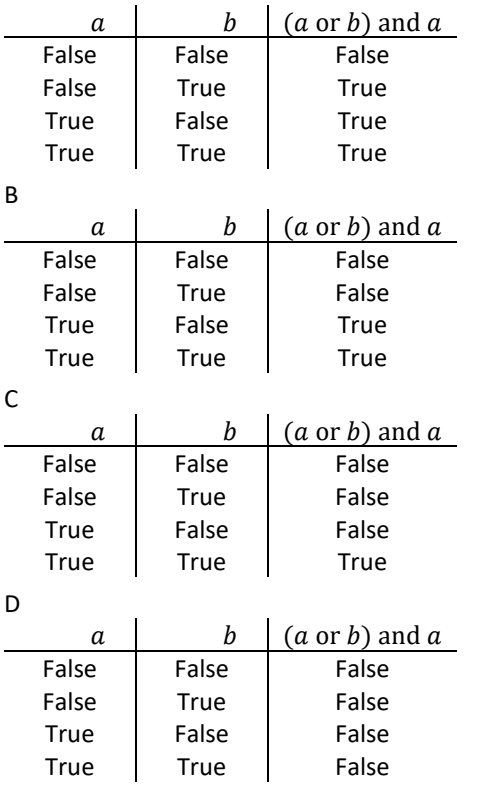

### **Question A.5**

Pour quelles valeurs booléennes des variables a, b et c l'expression (a or b) and (not c) a-t-elle pour valeur True ?

## *Réponses*

A  $a = True b = False c = True$  $B$  a = True  $b$  = False c = False C  $a = False b = False c = True$ D  $a = False$   $b = True$   $c = True$ 

## **Question A.6**

Quelle est la représentation binaire de l'entier 152 ?

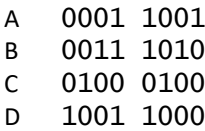

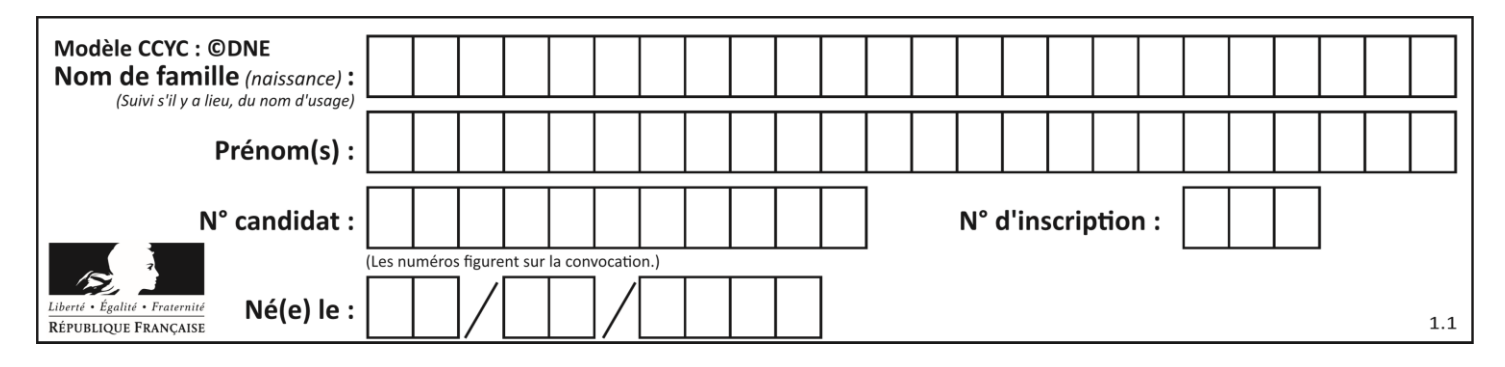

## **Thème B : types construits**

## **Question B.1**

On définit ainsi une liste M :

 $M = [['A', 'B', 'C', 'D'], [ 'E', 'F', 'G', 'H'], [ 'I', 'J', 'K', 'L']] ]$ 

Quelle expression vaut la chaîne de caractères 'H' ?

*Réponses*

- A M[1][3]
- B M[3][1]
- C M(7)
- D M(8)

**Question B.2** On définit  $L = [4, 25, 10, 9, 7, 13]$ . Quelle est la valeur de L[2] ?

### **Réponses**

A 4

- B 25
- C 10
- D 9

## **Question B.3**

On exécute le script suivant :

```
inventaire = {'pommes': 430, 'bananes': 312,
 'oranges' : 274, 'poires' : 137}
stock = 0for fruit in inventaire.keys():
 if fruit != 'bananes':
 stock = stock + inventaire[fruit]
```
Que contient la variable stock à la fin de cette exécution ?

```
A {430, 274, 137}
B 312
C 841
D { 'pommes', 'oranges', 'poires' }
```
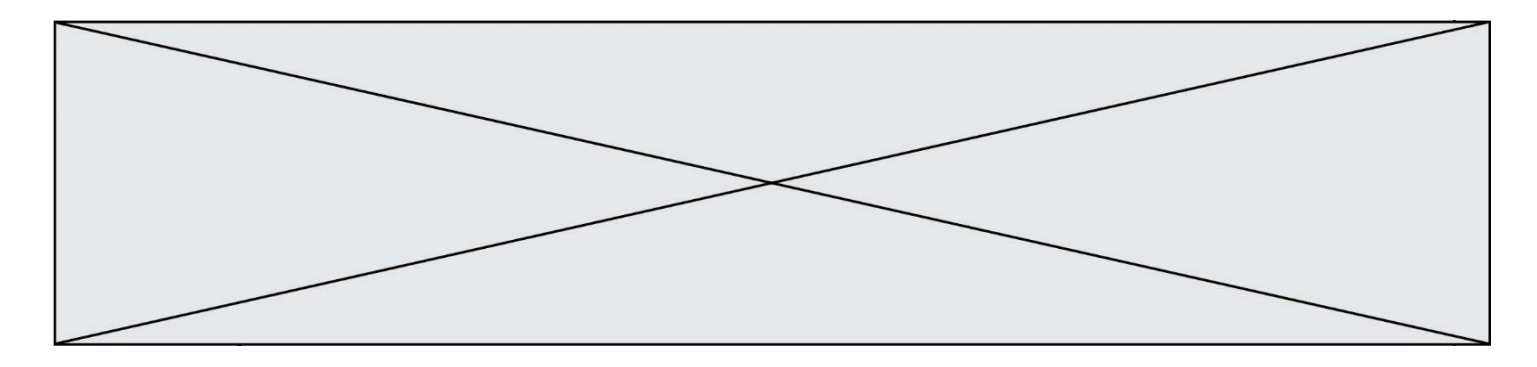

## **Question B.4**

On considère deux entiers strictement positifs L et C. On note  $n = L^*C$  leur produit et on écrit la fonction suivante, qui construit un tableau de L lignes et C colonnes, contenant les entiers consécutifs de 0 à n-1 :

def construitTable(L,C): t = [] for i in range(L): .<br>ligne = [] for j in range(C): ...... t.append(ligne) return t

Par exemple, l'appel construitTable(2,3) doit renvoyer la table :

[ [0, 1, 2],  $[3, 4, 5]$  ]

Que faut-il écrire à la place des points de suspension pour obtenir ce résultat ? *Réponses*

```
A ligne.append(i + C^*j)B ligne.append(L^*i + j)C ligne.append(i + L^*j)D ligne.append(C^*i + j)
```
#### **Question B.5**

On a défini un dictionnaire :

```
contacts = {'Paul': '0601010182', 'Jacques': '0602413824', 'Claire': 
'0632451153'}
```
Quelle instruction écrire pour ajouter à ce dictionnaire un nouveau contact nommé Juliette avec le numéro de téléphone 0603040506 ?

#### **Réponses**

```
A 'Juliette': '0603040506'
B contacts.append('Juliette': '0603040506')
C contacts['Juliette'] = '0603040506'
```
D contacts.append('Juliette', '0603040506')

#### **Question B.6**

Soit une liste définie de la manière suivante : liste = [18, 23, 45, 38, 12] On exécute l'instruction liste.append(45), la liste a alors pour valeur : *Réponses* A [18, 23, 38, 12, 45] B [18, 23, 38, 12]

- C [45, 18, 23, 45, 38, 12]
- D [18, 23, 45, 38, 12, 45]

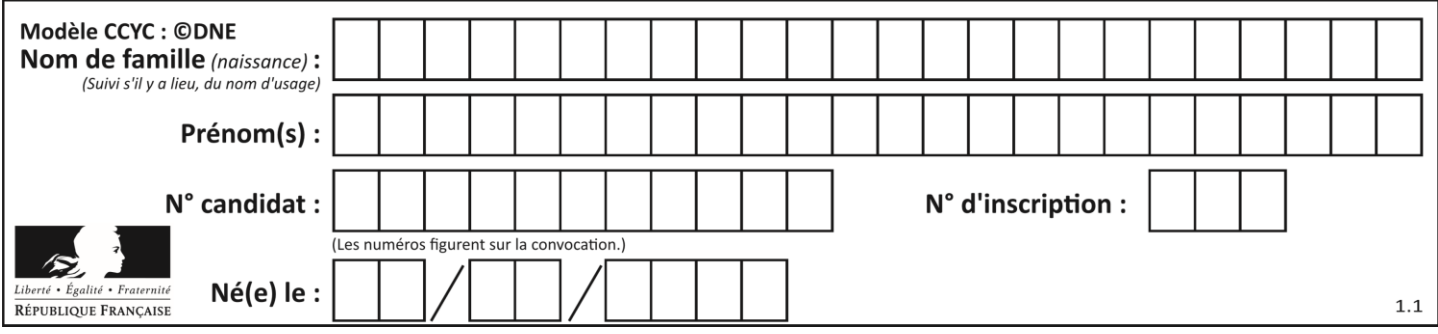

## **Thème C : traitement de données en tables**

## **Question C.1**

Qu'est-ce que le CSV ?

## **Réponses**

- A Un langage de programmation
- B Un format de fichier permettant de stocker de l'information
- C Un algorithme permettant de rechercher une information dans un fichier
- D Un format de fichier permettant de définir le style d'une page web

## **Question C.2**

Laquelle de ces listes de chaînes de caractères est triée en ordre croissant ? *Réponses*

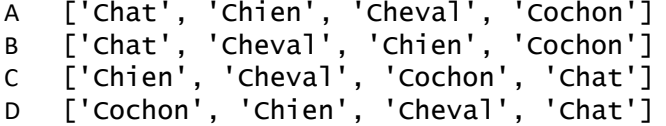

## **Question C.3**

On définit ainsi une liste t :

```
t = [ {'id':1, 'age':23, 'sejour':'PEKIN'},
 {'id':2, 'age':27, 'sejour':'ISTANBUL'},
 {'id':3, 'age':53, 'sejour':'LONDRES'},
 {'id':4, 'age':41, 'sejour':'ISTANBUL'},
 {'id':5, 'age':62, 'sejour':'RIO'},
     {^{\{1\}}id':6, 'age':28, 'sejour':'ALGER<sup>'</sup>}]
```
Quelle expression vaut-elle 'RIO' parmi les suivantes ?

#### *Réponses*

```
A t[4]['sejour']
B t[5]['sejour']
C t('id'=5)
D t.['id'=5].['sejour']
```
## **Question C.4**

On a défini :

mendeleiev = [['H','.', '.','.','.','.','.','He'], ['Li','Be','B','C','N','O','Fl','Ne'], ['Na','Mg','Al','Si','P','S','Cl','Ar'], ...... ]

Une erreur s'est glissée dans le tableau, car le symbole du Fluor est F et non Fl. Quelle instruction permet de rectifier ce tableau ?

- A mendeleiev.append('F')
- B mendeleiev $[1][6] = 'F'$
- C mendeleiev[6] $[1] = 'F'$
- D mendeleiev $[-1]$  $[-1]$  =  $'F'$

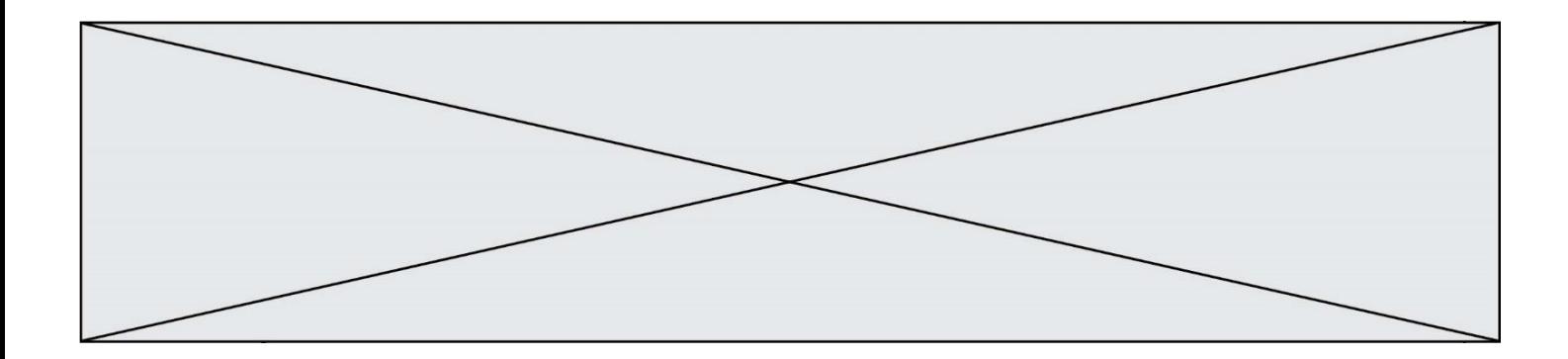

#### **Question C.5**

Quelle est la valeur de la variable table à la fin de l'exécution du script suivant :

table = [[1, 2, 3], [1, 2, 3], [1, 2, 3], [1, 2, 3]] table [1][2] = 5 *Réponses* A [[1, 5, 3], [1, 2, 3], [1, 2, 3], [1, 2, 3]] B [[1, 2, 3], [5, 2, 3], [1, 2, 3], [1, 2, 3]] C [[1, 2, 3], [1, 2, 5], [1, 2, 3], [1, 2, 3]] D [[1, 2, 3], [1, 2, 3], [1, 2, 3], [1, 5, 3]]

### **Question C.6**

Laquelle de ces listes de chaînes de caractères est triée en ordre croissant ? *Réponses*

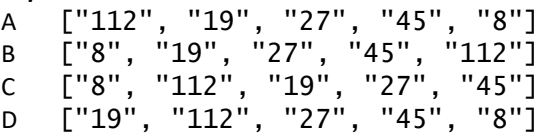

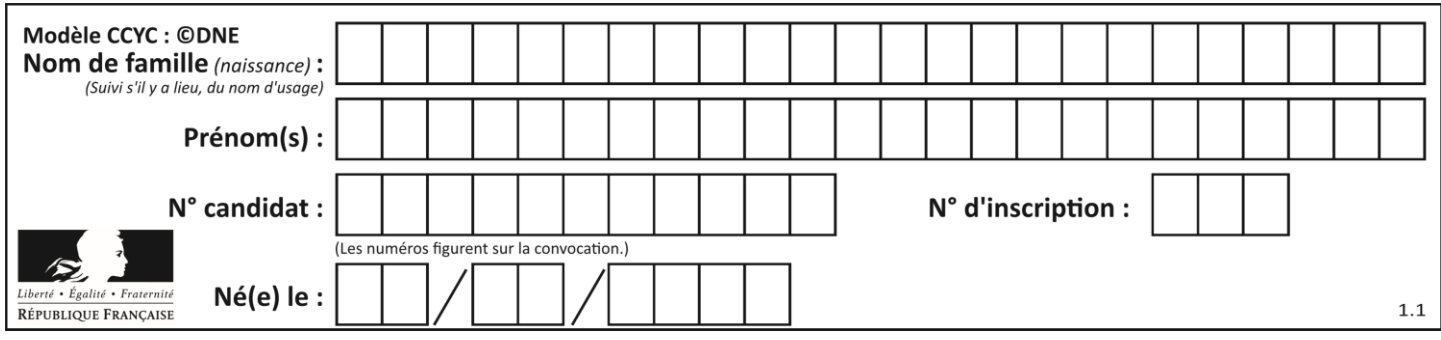

## **Thème D : interactions entre l'homme et la machine sur le Web**

## **Question D.1**

Comment doit-on procéder pour insérer des instructions en javascript dans un fichier html ? *Réponses*

- A Il suffit de mettre les instructions entre les balises <javascript> et </javascript>
- B Il faut utiliser une balise <script>
- C Il faut les insérer dans le fichier CSS
- D Il est inutile de mettre des balises spéciales

## **Question D.2**

Quelle est la balise HTML utilisée pour indiquer un titre de niveau d'importance maximal ? *Réponses*

- A la balise <h0>
- $B$  la balise  $\langle h1 \rangle$
- C la balise <head>
- D la balise <header>
- 

## **Question D.3**

Quel langage est interprété ou exécuté côté serveur ?

## *Réponses*

- A JavaScript
- B PHP
- C HTML
- D CSS

## **Question D.4**

Les pages HTML sont affichées par …

## **Réponses**

- A le compilateur
- B le serveur
- C l'interpréteur
- D le navigateur Web

## **Question D.5**

Qu'affiche cet extrait de code HTML ?

```
<a href='photo.html'><img src=images/photo-lycee.jpg' alt='Photo du 
Lycée'/></a>
```
## **Réponses**

- A seulement l'image contenue dans le fichier photo-lycee.jpg
- B seulement le texte Photo du Lycée
- C l'image contenue dans le fichier photo-lycee.jpg avec le texte Photo du Lycée en légende
- D la page Web photo.html

**G1SNSIN05097**

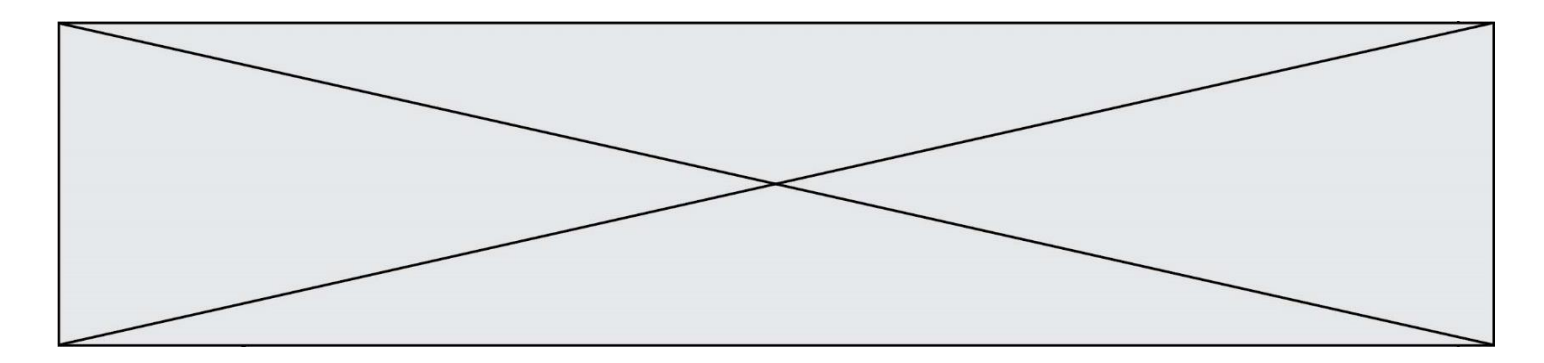

### **Question D.6**

Dans le contexte du Web, qu'est-ce qu'une transmission chiffrée ? *Réponses*

- A une transmission optimisée pour les grands nombres
- B une transmission sous forme binaire
- C une transmission d'informations cryptées<br>D une transmission facturée proportionnelle
- une transmission facturée proportionnellement à la taille du message

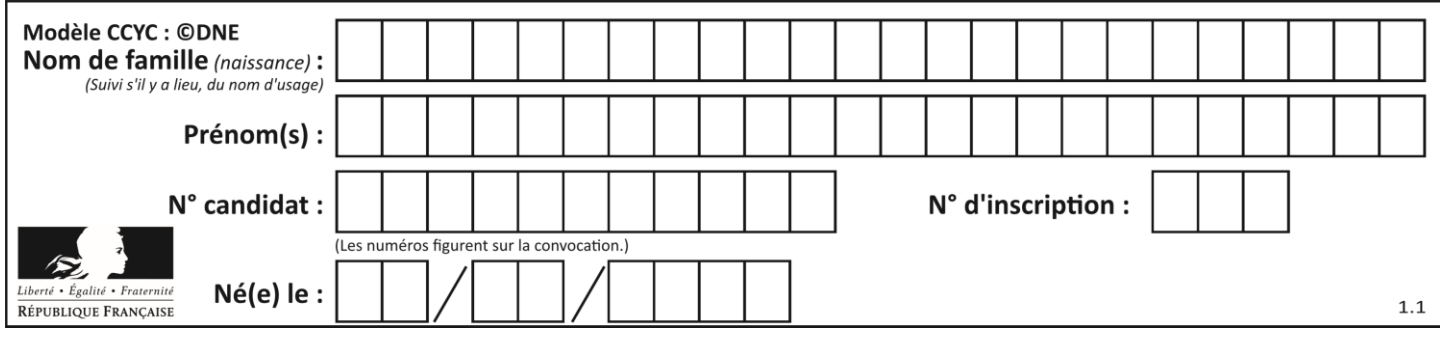

## **Thème E : architectures matérielles et systèmes d'exploitation**

## **Question E.1**

À partir du dossier ~/Doc/QCM, quelle commande permet de rejoindre le dossier ~/Hack/Reponses ? *Réponses*

- A cd Hack/Reponses
- B cd /Hack/Reponses
- C cd /~/Hack/Reponses
- D cd ../../Hack/Reponses

## **Question E.2**

Dans la console Linux, quelle commande faut-il exécuter pour obtenir la liste des répertoires et dossiers contenus dans le répertoire courant ?

### **Réponses**

- A man pwd
- B cd pwd
- $C$  1s  $-1$
- D man ls -l

## **Question E.3**

La commande suivante vient d'être exécutée en ligne de commande sous Linux :

```
cp /users/luc/interro.txt ./
```
Que réalise cette commande ?

#### **Réponses**

- A copie du fichier users vers le répertoire luc
- B copie du fichier interro.txt vers le répertoire luc
- C copie du fichier interro.txt vers le répertoire courant
- D copie du fichier interro.txt vers le répertoire users

## **Question E.4**

Sous Linux, on se place dans un répertoire appelé documents. Dans quel répertoire se trouve-t-on après avoir exécuté la commande cd ../images ?

- A dans un répertoire images, qui est un sous-répertoire du répertoire documents
- B dans un répertoire images, qui est à la racine du système de fichiers
- C dans un répertoire images, qui est dans l'arborescence de fichiers à la même hauteur que le répertoire documents
- D dans un répertoire images, qui est sur le CD-ROM du lecteur de l'ordinateur

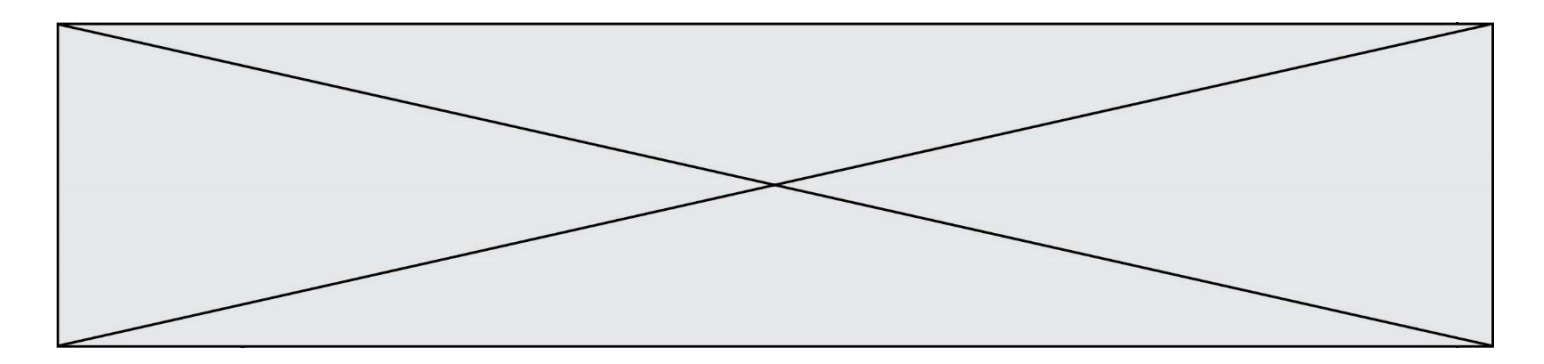

## **Question E.5**

La mémoire RAM :

## **Réponses**

- A ne fonctionne qu'en mode lecture
- B ne fonctionne qu'en mode écriture
- C conserve les données en cas de coupure de l'alimentation
- D perd les données en cas de coupure de l'alimentation

## **Question E.6**

Sachant que hibou est un fichier présent dans le répertoire courant, quel est l'effet de la commande suivante : mv hibou chouette

- A déplacer le fichier hibou dans le répertoire chouette
- B ajouter le contenu du fichier hibou à la fin du fichier chouette
- C renommer le fichier hibou en chouette
- D créer le fichier chouette, copie du fichier hibou

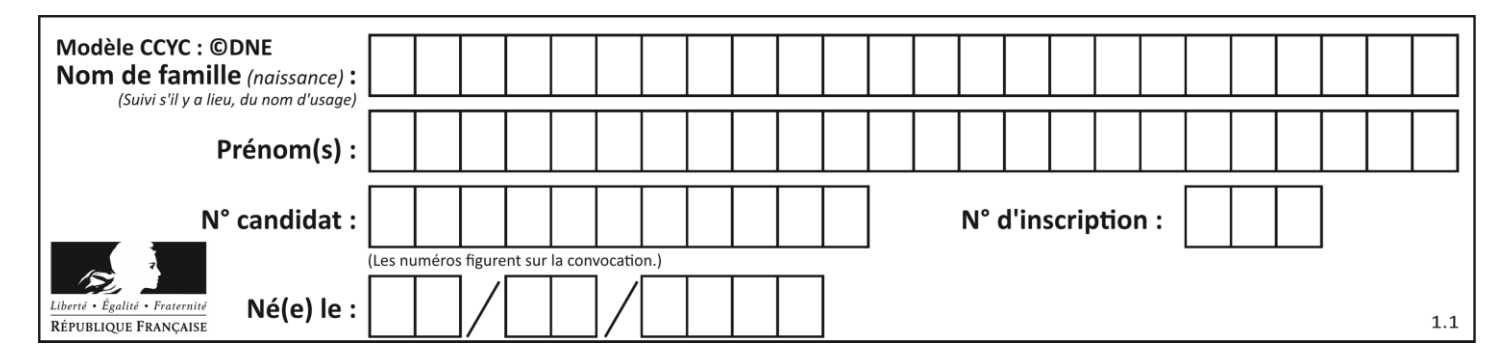

## **Thème F : langages et programmation**

## **Question F.1**

On définit la fonction suivante :

def  $f(x,y)$ :  $x = x + y$  $y = x - y$  $x = x - y$ return  $(x,y)$ 

Quel est la valeur renvoyée par l'appel  $f(2019, 2020)$  ?

## **Réponses**

- A (2019,2019)
- B (2019,2020)
- C (2020,2019)
- D (2020,2020)

## **Question F.2**

On souhaite écrire une fonction qui renvoie le maximum d'une liste d'entiers :

def maximum(L):  $m = L[0]$ for  $i$  in range $(1, len(L))$ : if .........:  $m = L[i]$ return m

Par quoi faut-il remplacer les pointillés pour que cette fonction produise bien le résultat attendu ?

## **Réponses**

```
A i > mB \quad L[i] > mC L[i] > L[i-1]D L[i] > L[i+1]
```
## **Question F.3**

Quelle est la valeur de la variable x à la fin de l'exécution du script suivant :

```
def f(x):
  x = x + 1return x + 1x = 0
```
# $f(x+1)$

- A 0
- B 1  $C<sub>2</sub>$
- D 3
- Page 15 / 18

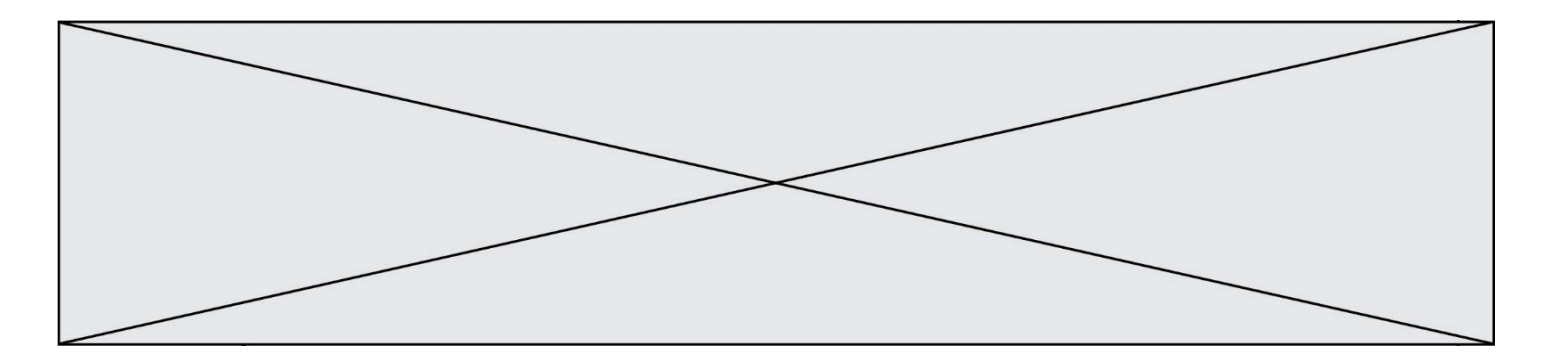

## **Question F.4**

Dans le programme JavaScript suivant, quelle est la notation qui délimite le bloc d'instructions exécuté à chaque passage dans la boucle while?

i = 0 while (i < 10) { alert(i) i = i + 1 } alert("Fin")

#### *Réponses*

A le fait que les instructions soient encadrées entre  $\{et\}$ 

- B le fait que les instructions soient indentées de 4 caractères comme en Python
- C le fait que les instructions suivent le mot clé while
- D le fait que les instructions suivent la parenthèse )

#### **Question F.5**

Soit T un tableau de flottants, a et b deux entiers. On considère une fonction nommée somme renvoyant la somme des éléments du tableau d'indice compris entre a et b définie par :

def somme(T, a, b):  $S = 0$ for  $i$  in range $(a, b+1)$  :  $S = S + \overline{T}[i]$ return S

Quel ensemble de préconditions doit-on prévoir pour cette fonction ?

*Réponses*

- $A$   $a < b$
- B a < longueur(T) et b < longueur(T)
- C  $a \leq b \leq \text{longueur}(T)$
- D a <= b < longueur(T) et T est un tableau trié

#### **Question F.6**

La documentation de la fonction floor de la bibliothèque math est :

```
floor(x)
```
Return the floor of x as an Integral. This is the largest integer  $\leq x$ .

```
Que vaut floor (-2.2) ?
```
- $A 2$
- $B 3$
- C on obtient une erreur, car –2.2 n'est pas un entier
- D 2.2

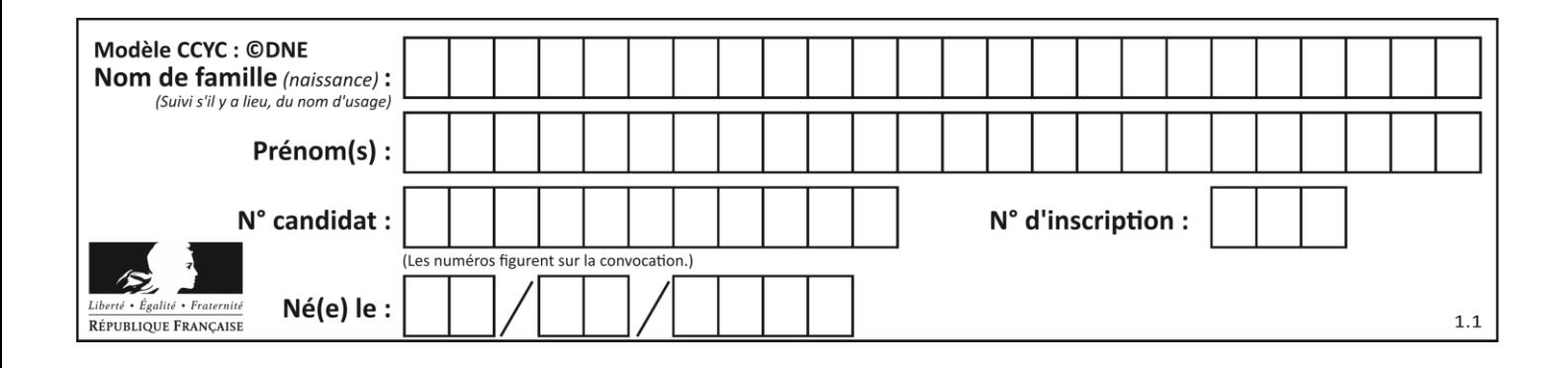

## **Thème G : algorithmique**

## **Question G.1**

Avec un algorithme de recherche par dichotomie, combien de comparaisons sont-elles nécessaires pour s'assurer que 22 n'est pas dans la liste suivante :

[1, 5, 9, 12, 20, 21, 24, 32, 35, 40, 41, 47, 53, 60, 70]

## **Réponses**

A 2 B 4 C 7 D 13

## **Question G.2**

Un algorithme de calcul de moyenne est implémenté de la façon suivante :

```
def moyenne(liste) :
  t = 0for e in liste :
    t = t + e# assertion vraie à cet endroit
  return t/len(liste)
```
Parmi les propositions suivantes, laquelle reste vraie à la fin de chaque itération de la boucle ? *Réponses*

- A e vaut le nombre de passages dans la boucle
- B t vaut la somme des éléments visités de la liste
- C t vaut la moyenne des éléments visités de la liste
- D après k passages dans la boucle la liste contient k termes

## **Question G.3**

À la fin de l'exécution du code suivant, quelle sera la valeur de la variable cpt ?

```
a = 1cpt = 20while cpt > 8:
    a = 2^*acpt = cpt - 1
```
#### **Réponses**

A 0

```
B 7
```

```
C 8
```
D 9

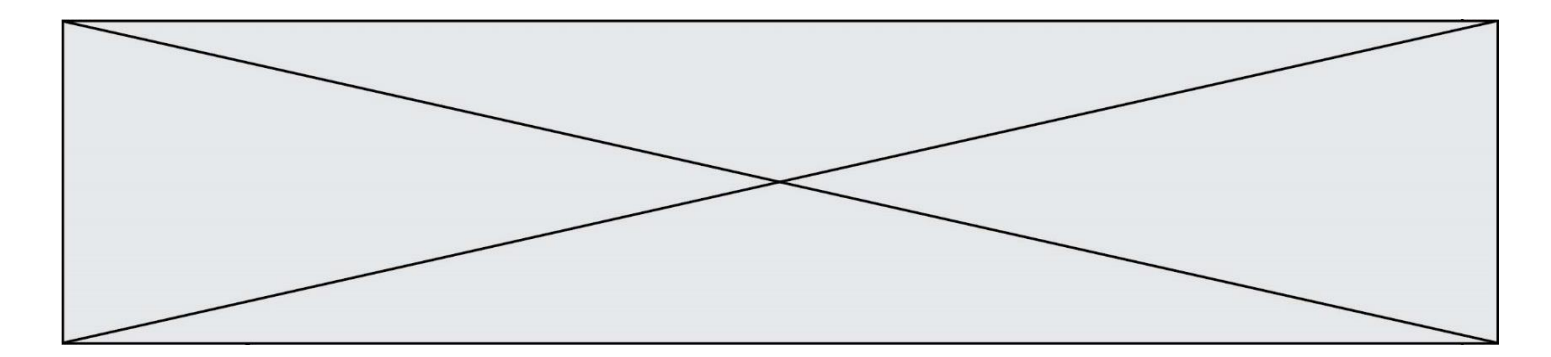

## **Question G.4**

Lors de l'exécution du code suivant, combien de fois l'opération a = 2\*a sera-t-elle effectuée ?

```
a = 1cpt = 1while cpt < 8:
    a = 2^{\ast}acpt = cpt+1
```
### **Réponses**

A 0 B 1 C 7 D 8

### **Question G.5**

La fonction suivante doit calculer le produit de tous les éléments de la liste passée en paramètre. Avec quelles expressions doit-on la compléter pour que cette fonction soit correcte ?

```
def produit (L):
  p = \ldotsfor elt in L:
     .......
  return p
```
#### **Réponses**

A 1 puis  $p = p * e$ ]t B 0 puis  $p = p * e$ ]t C  $1 \text{ puis } p = e1t$ D  $0 \text{ puis } p = e \text{lt}$ 

#### **Question G.6**

Soit L une liste de  $n$  nombres réels ( $n$  entier naturel non nul). On considère l'algorithme suivant, en langage Python, calculant la moyenne des éléments de L.

$$
M = 0
$$
  
for k in range(n):  

$$
M = M + L[k]
$$
  

$$
M = M/n
$$

Si le nombre  $n$  de données double alors le temps d'exécution de ce script :

- A reste le même
- B double aussi
- C est multiplié par  $n$
- D est multiplié par 4